## WHEN YOU CAN'Y BETHERE in person

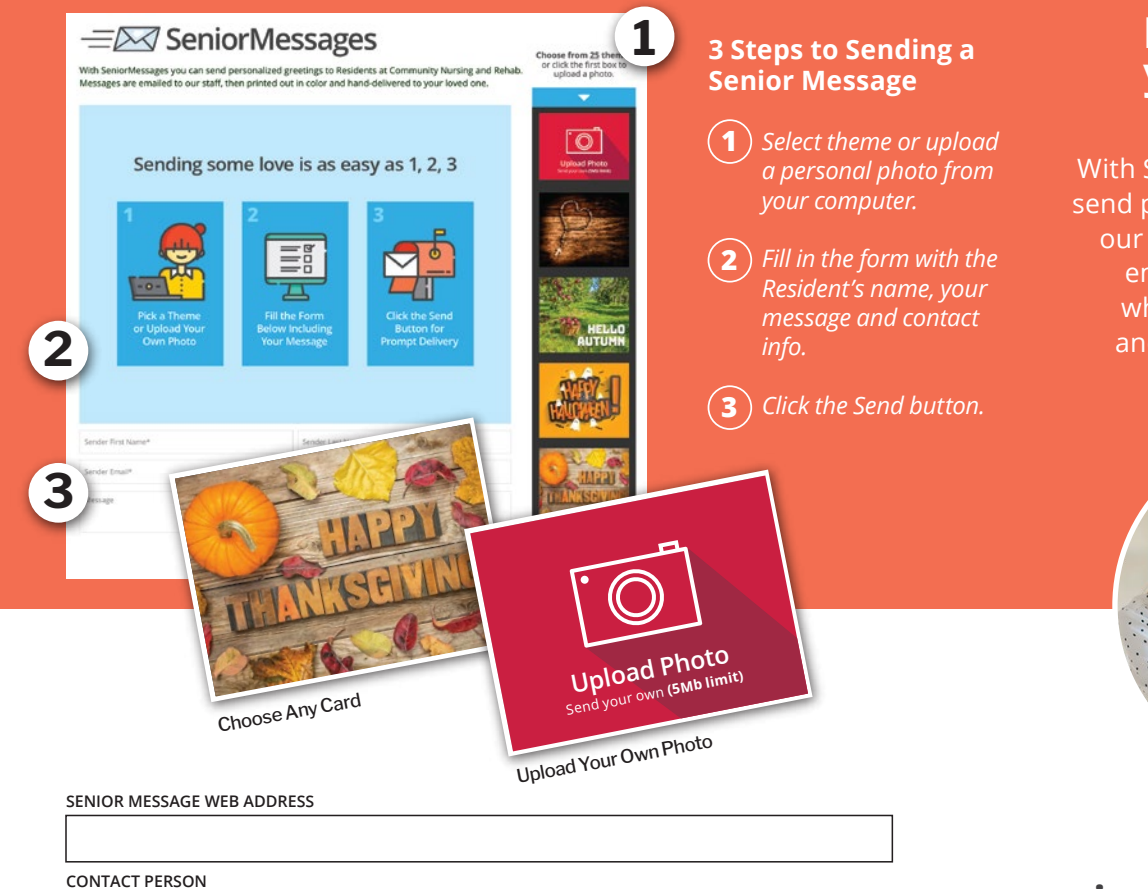

## **Let them know you're thinking about them.**

With Senior Messages you can send personalized greetings to our Residents. Messages are emailed to our community where they are printed out and hand-delivered to your loved one.

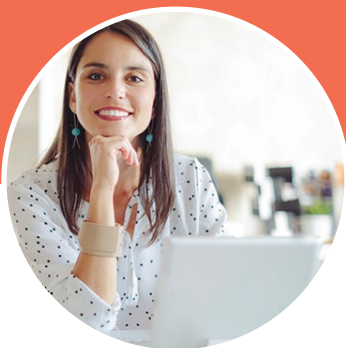

**Seniormessages.com**